# Paralelní algoritmy v lineární algebře

Tomáš Oberhuber

tomas.oberhuber@fjfi.cvut.cz

22. dubna 2024

## [Video na Youtube](https://www.youtube.com/watch?v=OUGocKnXLSw)

- ▶ Násobení husté matice s vektorem je poměrně přímočaré:
	- ▶ do vstupního vektoru přistupujeme opakovaně a může se vyplatit ho držet v keši CPU nebo sdílené paměti multiprocesrou na GPU
- ▶ Násobení dvou hustých matic na CPU jsme si ukázali již v části a optimálních přístupech do paměti na CPU.
- ▶ Podobný postup využívajíci násobení jednotlivých dlaždic matice se hodí i na GPU.

Ukážeme si násobení hustých matic na architekturách s distribuovanou pamětí.

- ▶ měime matice  $A, B, C \in \mathbb{R}^{n,n}$
- $\triangleright$  počítáme součin $\mathbb{C} = \mathbb{A} \mathbb{B}$
- $\blacktriangleright$  mějme  $p$  procesu a nechť  $p$  je mocnina dvou
- ▶ matice rozdělíme blokově na  $\sqrt{p} \times \sqrt{p}$  bloků

$$
\blacktriangleright
$$
 pak je

$$
C_{i,j} = \sum_{k=0}^{\sqrt{p}-1} A_{i,k} B_{k,j}
$$

- ▶ výpočet bloku  $C_{i,j}$  provádí ten proces, na který je blok mapován
- od ostatních procesů si musí vyžádat příslušné bloky  $A_{i,k}$  a  $B_{k,j}$

**Příklad:**  $\text{pro } p = 9$ 

$$
C_{0,0} = A_{0,0}B_{0,0} + A_{0,1}B_{1,0} + A_{0,2}B_{2,0}
$$
  
\n
$$
C_{1,0} = A_{1,0}B_{0,0} + A_{1,1}B_{1,0} + A_{1,2}B_{2,0}
$$
  
\n
$$
C_{2,0} = A_{2,0}B_{0,0} + A_{2,1}B_{1,0} + A_{2,2}B_{2,0}
$$
  
\n
$$
C_{0,1} = A_{0,0}B_{0,1} + A_{0,1}B_{1,1} + A_{0,2}B_{2,1}
$$
  
\n
$$
C_{1,1} = A_{1,0}B_{0,1} + A_{1,1}B_{1,1} + A_{1,2}B_{2,1}
$$
  
\n
$$
C_{2,1} = A_{2,0}B_{0,1} + A_{2,1}B_{1,1} + A_{2,2}B_{2,1}
$$
  
\n
$$
C_{0,2} = A_{0,0}B_{0,2} + A_{0,1}B_{1,2} + A_{0,2}B_{2,2}
$$
  
\n
$$
C_{1,2} = A_{1,0}B_{0,2} + A_{1,1}B_{1,2} + A_{1,2}B_{2,2}
$$
  
\n
$$
C_{2,2} = A_{2,0}B_{0,2} + A_{2,1}B_{1,2} + A_{2,2}B_{2,2}
$$

▶ vidíme, že např. v prvním kroku tři různé procesy potřebují současně bloky  $A_{0,0}$ ,  $A_{1,0}$ ,  $A_{2,0}$  a podobně pro bloky z matice  $\mathbb B$ 

- ▶ tyto konflikty jsou nevýhodné zejména pro architektury s distribuovanou pamětí
- ▶ změníme pořadí sčítání bloků v jednotlivých procesech
- ▶ každý řádek pro výpočet bloku  $C_{i,j}$  orotujeme  $(i + j)$ -krát doleva

$$
C_{0,0} = A_{0,0}B_{0,0} + A_{0,1}B_{1,0} + A_{0,2}B_{2,0}
$$
  
\n
$$
C_{1,0} = A_{1,1}B_{1,0} + A_{1,2}B_{2,0} + A_{1,0}B_{0,0}
$$
  
\n
$$
C_{2,0} = A_{2,2}B_{2,0} + A_{2,0}B_{0,0} + A_{2,1}B_{1,0}
$$
  
\n
$$
C_{0,1} = A_{0,1}B_{1,1} + A_{0,2}B_{2,1} + A_{0,0}B_{0,1}
$$
  
\n
$$
C_{1,1} = A_{1,2}B_{2,1} + A_{1,0}B_{0,1} + A_{1,1}B_{1,1}
$$
  
\n
$$
C_{2,1} = A_{2,0}B_{0,1} + A_{2,1}B_{1,1} + A_{2,2}B_{2,1}
$$
  
\n
$$
C_{0,2} = A_{0,2}B_{2,2} + A_{0,0}B_{0,2} + A_{0,1}B_{1,2}
$$
  
\n
$$
C_{1,2} = A_{1,0}B_{0,2} + A_{1,1}B_{1,2} + A_{1,2}B_{2,2}
$$
  
\n
$$
C_{2,2} = A_{2,1}B_{1,2} + A_{2,2}B_{2,2} + A_{2,0}B_{0,2}
$$

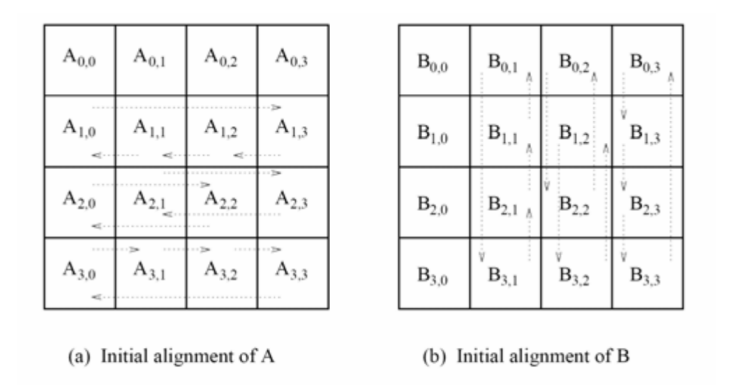

Zdroj: A. Grama, A. Gupta, G. Karypis, V. Kumar, Introduction to Parallel Computing, Pearson/Addison Wesley, 2003

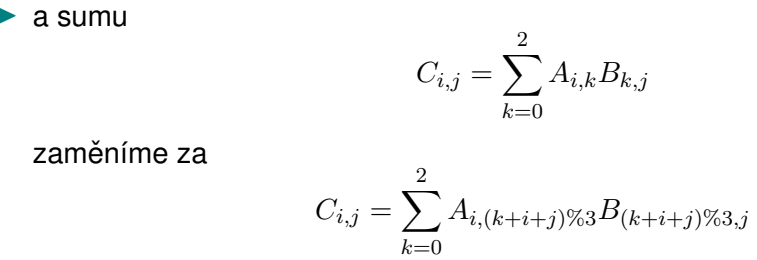

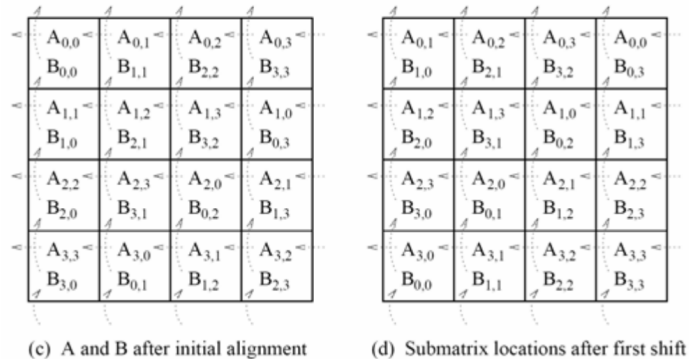

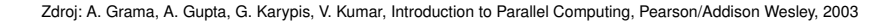

▶ v každém kroku algoritmu bloky matice A rotují o jeden doleva a bloky matice B o jeden nahoru

|                                      | $A_{0,2}$<br>$B_{2,0}$                                      | $A_{0,3}$<br>$B_{3,1}$       | $A_{0,0}$<br>$B_{0,2}$      | $A_{0,1}$<br>$B_{1,3}$                      |                | $A_{0,3}$<br>$B_{3,0}$ | $A_{0,0}$<br>$B_{0,1}$ | $A_{0,1}$<br>$B_{1,2}$ | $A_{0,2}$<br>$B_{2,3}$ |
|--------------------------------------|-------------------------------------------------------------|------------------------------|-----------------------------|---------------------------------------------|----------------|------------------------|------------------------|------------------------|------------------------|
| $\leq$                               | $A_{1,3}$<br>ĸ<br>$B_{3,0}$                                 | $A_{1,0}$<br>×.<br>$B_{0,1}$ | $A_{1,1}$<br>×<br>$B_{1,2}$ | ×,<br>$A_{1,2}$<br>$B_{2,3}$                |                | $A_{1,0}$<br>$B_{0,0}$ | $A_{1,1}$<br>$B_{1,1}$ | $A_{1,2}$<br>$B_{2,2}$ | $A_{1,3}$<br>$B_{3,3}$ |
| $\mathcal{A}^{\pm}_{\mathcal{A}}$ is | $A_{2,0}$<br>$\mathbf{a}^{\star}_{\mathrm{G}}$<br>$B_{0,0}$ | $A_{2,1}$<br>×.<br>$B_{1,1}$ | $A_{2,2}$<br>×<br>$B_{2,2}$ | <b>STATISTICS</b><br>$A_{2,3}$<br>$B_{3,3}$ |                | $A_{2,1}$<br>$B_{1,0}$ | $A_{2,2}$<br>$B_{2,1}$ | $A_{2,3}$<br>$B_{3,2}$ | $A_{2,0}$<br>$B_{0,3}$ |
| $\leq$                               | $A_{3,1}$<br>×<br>$B_{1,0}$                                 | ×<br>$A_{3,2}$<br>$B_{2,1}$  | $A_{3,3}$<br>≂<br>$B_{3,2}$ | $A_{3,0}$<br>$B_{0,3}$                      | <b>SELLING</b> | $A_{3,2}$<br>$B_{2,0}$ | $A_{3,3}$<br>$B_{3,1}$ | $A_{3,0}$<br>$B_{0,2}$ | $A_{3,1}$<br>$B_{1,3}$ |
|                                      |                                                             |                              |                             |                                             |                |                        |                        |                        |                        |

(e) Submatrix locations after second shift (f) Submatrix locations after third shift

Zdroj: A. Grama, A. Gupta, G. Karypis, V. Kumar, Introduction to Parallel Computing, Pearson/Addison Wesley, 2003

# Řídké matice

#### **Definition**

**Řídká matice** je taková matice, která má většinu svých prvků nulových.

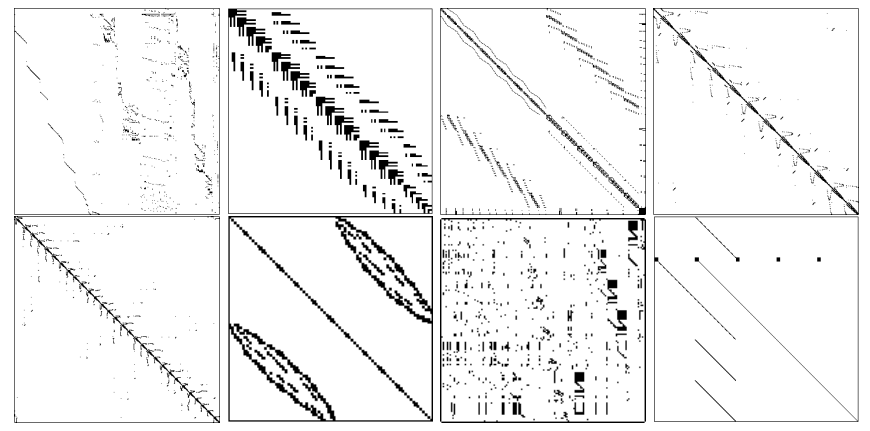

Zdroj: Matrix market

# Řídké matice

- $\triangleright$  U takovýchto matic ukládáme jen nenulové prvky, čímž lze výrazně redukovat paměťové nároky.
- ▶ Existuje celá řada formátů pro ukládání řídkých matic.
- $\blacktriangleright$  Mezi nejznámější patří:
	- ▶ COO *coordinate list*
	- ▶ CSR *compressed sparse rows*
	- ▶ Ellpack
- $\triangleright$  Cílem je maximálně redukovat objem dat nezbytný k reprezentaci matice.
- Jednak to šetří paměť, ale většina maticových operací je limitováná datovou propustností, tj. méně dat = lepší výkon.

# Řídké matice - COO formát

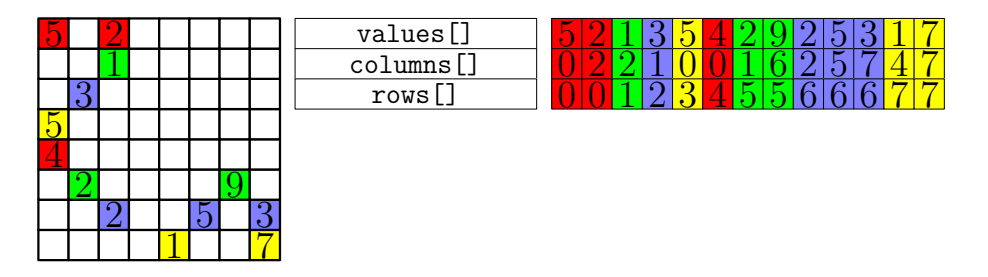

Tento formát využívá tři pole, každé má tolik prvků, kolik je nenulových maticových prvků:

- $\blacktriangleright$  values hodnoty maticových prvků.
- $\triangleright$  columns sloupcové indexy maticových prvků,
- $\triangleright$  rows řádkové indexy maticových prvků.

# Řídké matice - CSR formát

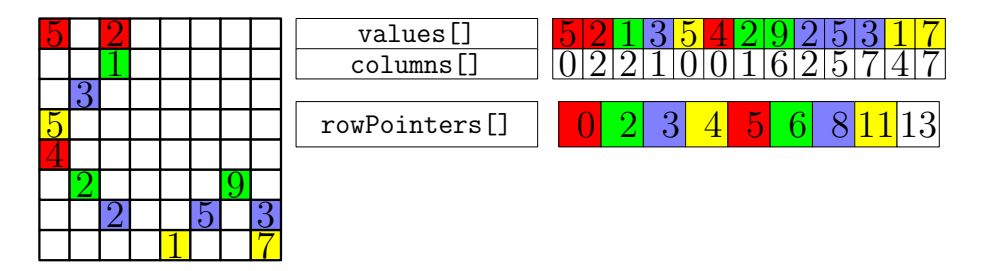

#### **Predpokládáme, že nenulové prvky jsou uloženy po ˇ rádcích. ˇ**

Pole rows nahradíme za rowPointers:

- $\triangleright$  to má velikost rovnu počtu řádku +1
- ▶ pro každý řádek obsahuje index prvního prvku v řádku v polích  $value$ s a columns
- ▶ toto pole se dá napočítat pomocí exkluzivního prefix-sum aplikovaného na pole udávající počet nenulových prvků v daném řádku matice

# Řídké matice - Ellpack formát

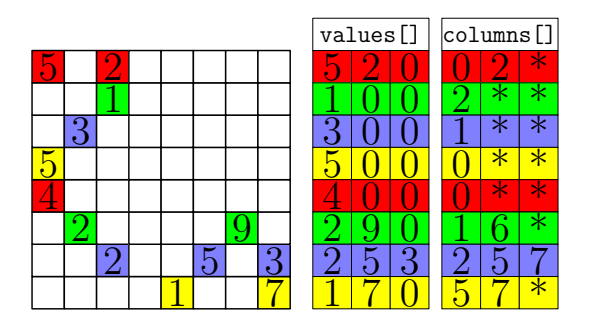

**Předpokládáme, že v každém řádku je počet nenulových prvků téměř stejný.** 

- ▶ Pokud m je maximální počet nenulových prvků v jednotlivých řádcích matice, pak  $k$ -tý řádek začíná v polích values a columns na pozici  $k \cdot m$ .
- ▶ Do řádků, které mají menší zaplnění nenulovými prvky vložíme zarovnávací nuly, tzv. *padding elements*.

# Řídké matice - SpMV

#### **SpMV** = *sparse-matrix vector multiplication*

```
1 void SpMV( const CSRMatrix& A, const Vector& x, Vector& b )
2 {
\textbf{for} \left( \textbf{int} \text{row} = 0; \text{row} < \text{A} \text{.} \text{qetRows} \left( \text{)}; \text{row}^{++} \right)4 double aux( 0.0 );
5 const int begin = A.rowPointers[ row ];
6 const int end = A.rowPointers[row + 1];
7 for( int i = begin; i < end; i++)8 aux += x [ A.\text{columns} [ i ] ] * A.\text{values} [ i ];9 b[row] = aux:\begin{matrix} 10 \end{matrix} \qquad \qquad \Big\}11 }
```
- ▶ Do polí values a columns přistupujeme sekvenčně máme tak optimální přístupy do paměti.
- ▶ Vkládání nových prvků do formátů CSR je velice náročné.

## Matice **v** TNL

TNL podporuje následující typy matic:

- $\blacktriangleright$  husté matice,
- $\blacktriangleright$  obecné řídké matice,
- ▶ tridiagonální a mutlidiagonální matice,
- ▶ lambda matice pro bezmaticové metody (*matrix-free methods*).

Hustá matice je v TNL definována jako:

```
1 template< typename Real = double,
2 typename Device = TNL::Devices::Host,
3 typename Index = int,
4 typename ElementsOrganization,
5 typename RealAllocator >
6 struct TNL::Matrices::DenseMatrix;
```
#### kde

- $\blacktriangleright$  Real je typ maticových prvků.
- ▶ Device je typ zařízení, na kterém bude matice alokována.
- $\blacktriangleright$  Index je typ pro indexování maticových prvků.
- ▶ ElementsOrganization definuje organizaci matice v paměti:
	- ▶ TNL::Algorithms::Segments::RowMajorOrder je uložení po řádcích defaultní pro CPU,
	- ▶ TNL::Algorithms::Segments::ColumnMajorOrder je uložení po sloupcích - defaultní pro GPU.
- RealAllocator je alokátor pro maticové prvky.

```
1 template< typename Device >
2 void initializerListExample()
3 {
4 TNL::Matrices::DenseMatrix< double, Device > matrix {
5 { 1, 2, 3, 4, 5, 6 },
6 { 7, 8, 9, 10, 11, 12 },
7 { 13, 14, 15, 16, 17, 18 }
8 };
9
10 std::cout << "General dense matrix: " << std::endl << matrix << std::endl;
11
12 TNL::Matrices::DenseMatrix< double, Device > triangularMatrix {
13 \{ 1 \},
14 { 2, 3 },
15 \{4, 5, 6\}16 { 7, 8, 9, 10 },
17 { 11, 12, 13, 14, 15 }
18 };
19
20 std::cout << "Triangular dense matrix: "
21 << std::endl << triangularMatrix << std::endl;
22 }
```

```
1 template< typename Device >
2 void addElements()
3 {
4 TNL::Matrices::DenseMatrix< double, Device > matrix( 5, 5 );
5
6 for( int i = 0; i < 5; i++)7 matrix.setElement( i, i, i);
8
9 std::cout << "Initial matrix is: " << std::endl << matrix << std::endl;
10
11 for( int i = 0; i < 5; i++112 for( int \ \dot{\eta} = 0; \ \dot{\eta} < 5; \ \dot{\eta} + 113 matrix.addElement( i, j, 1.0, 5.0 );
14
15 std::cout << "Matrix after addition is: " << std::endl << matrix << std::endl;
16 }
```

```
1 template< typename Device >
2 void forRowsExample()
3 {
4 using MatrixType = TNL::Matrices::DenseMatrix<double, Device>;
5 using RowView = typename MatrixType::RowView;
6 const int size = 5;
7 MatrixType matrix( size, size );
8
9 \frac{1}{2} // Set the matrix elements.<br>10 auto f = \begin{bmatrix} 1 \\ 0 \end{bmatrix} cuda callable
       auto f = [] cuda callable ( RowView& row ) {
11 const int& rowIdx = row.getRowIndex();
12 if(rowIdx > 0)
13 row.setValue( rowIdx - 1, -1.0 );
14 row.setValue( rowIdx, rowIdx + 1.0 );
15 if(rowIdx < size - 1)
16 row.setValue( rowIdx + 1, -1.0 );
17 \t3218 matrix.forAllRows( f );
19 std::cout << matrix << std::endl;
20
21 // Now divide each matrix row by its largest element.
22 matrix.forAllRows( [] cuda_callable ( RowView& row ) {
23 double largest = std::numeric_limits< double >::lowest();
24 for( auto element : row )
25 largest = TNL::max( largest, element.value() );
26 for( auto element : row )
27 element.value() /= largest;
28 } );
29 std::cout << matrix << std::endl;
30 }
```
Řídká matice je v TNL definována jako:

```
1 template<
2 typename Real = double,
3 typename Device = TNL::Devices::Host,
4 typename Index = int,
5 typename MatrixType =
6 TNL::Matrices::GeneralMatrix,
7 typename Format =
8 TNL::Algorithms::Segments::CSR>
9 class TNL::Matrices::SparseMatrix;
```
- $\blacktriangleright$  Real je typ maticových prvků.
	- ▶ pro bool jde o binární matice, které neukládají hodnoty prvků
- $\blacktriangleright$  Device je typ zařízení, na kterém bude matice alokována.
- **•** Index je typ pro indexování maticových prvků.

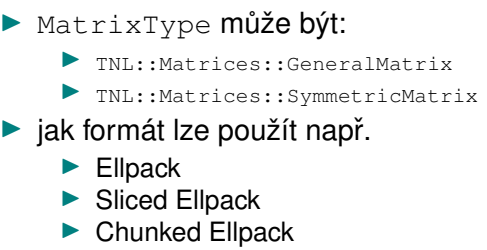

- ▶ Bisection Ellpack
- $\triangleright$  CSR scalar, vector, light
- ▶ Adaptive CSR

```
1 template< typename Device >
   2 void initializerListExample()
\overline{3}4 TNL::Matrices::SparseMatrix< double, Device > matrix1 (
5 5, // number of matrix rows
6 5, // number of matrix columns
7 { // matrix elements definition
8 { 0, 0, 2.0 },
9 \{1, 0, -1, 0\}, \{1, 1, 2, 0\}, \{1, 2, -1, 0\},
10 \{2, 1, -1.0\}, \{2, 2, 2.0\}, \{2, 3, -1.0\},
11 \{ 3, 2, -1, 0 \}, \{ 3, 3, 2, 0 \}, \{ 3, 4, -1, 0 \},
12 \qquad 4, 4, 2, 0 \}13
14 std::cout << "General sparse matrix: " << std::endl << matrix1 << std::endl;
15
16 TNL::Matrices::SparseMatrix< double, Device > matrix2( 5, 5 );
17 matrix2.setElements( {
18 { 0, 0, 2.0 },
19 \{1, 0, -1.0\}, \{1, 1, 2.0\}, \{1, 2, -1.0\},
20 \{2, 1, -1, 0\}, \{2, 2, 2, 0\}, \{2, 3, -1, 0\},
21 \{3, 2, -1, 0\}, \{3, 3, 2, 0\}, \{3, 4, -1, 0\},
22 \qquad \qquad \{4, 4, 2, 0, 1, 1\}23
24 std::cout << "General sparse matrix: " << std::endl << matrix2 << std::endl;
25 }
```

```
1 template< typename Device >
2 void initializerListExample()
3 {
4 std::map< std::pair< int, int >, double > map;
5 map.insert( std::make pair( std::make pair( 0, 0 ), 2.0 ) );
6 map.insert( std::make pair( std::make pair( 1, 0 ), -1.0 ) );
7 map.insert( std::make pair( std::make pair( 1, 1 ), 2.0 ) );
8 map.insert( std::make pair( std::make pair( 1, 2 ), -1.0 ) );
9 map.insert( std::make pair( std::make pair( 2, 1 ), -1.0 ) );
10 map.insert( std::make pair( std::make pair( 2, 2 ), 2.0 ) );
11 map.insert( std::make_pair( std::make_pair( 2, 3 ), -1.0 ) );
12 map.insert( std::make pair( std::make pair( 3, 2 ), -1.0 ));
13 map.insert( std::make pair( std::make pair( 3, 3 ), 2.0 ) );
14 map.insert( std::make pair( std::make pair( 3, 4 ), -1.0 ) );
15 map.insert( std::make pair( std::make pair( 4, 4 ), 2.0 ) );
16
17 TNL::Matrices::SparseMatrix< double, Device > matrix1( 5, 5, map );
18 TNL::Matrices::SparseMatrix< double, Device > matrix2( 5, 5 );
19 matrix2.setElements( map );
20
21 std::cout << "General sparse matrix: " << std::endl << matrix1 << std::endl;
22 }
```

```
1 template< typename Device >
     2 void forRowsExample()
\frac{3}{4}\frac{4}{3} /***
           5 * Set the following matrix (dots represent zero matrix elements):
6 * / 2 . . . . \
\frac{1}{2} \frac{1}{2} \frac{1}{2} \frac{1}{2} \frac{1}{2} \frac{1}{2} \frac{1}{2} \frac{1}{2}\frac{8}{1} \frac{1}{1} . 1 2 1. . |
9 * | . . 1 2 1 |
\frac{10}{11} \frac{1}{\sqrt{2}} \frac{1}{\sqrt{2}} \begin{array}{ccc} 11 & & \star \end{array}<br>12 cons
12 const int size( 5 );<br>13 using MatrixType - T
13 using MatrixType = TNL::Matrices::SparseMatrix< double, Device >;
         14 using RowView = typename MatrixType::RowView;
15 MatrixType matrix( { 1, 3, 3, 3, 1 }, size );
16
17 \frac{1}{5} // Set the matrix elements.
18 auto f = [] __cuda_callable__ (RowView& row ) {
             19 const int rowIdx = row.getRowIndex();
20 if( rowIdx -- 0 )<br>21 row.setElement
21 row.setElement( 0, rowIdx, 2.0 ); // diagonal element
             else if('rowIdx == size - 1)23 row.setElement( 0, rowIdx, 2.0 ); // diagonal element<br>24 else
24 else
25 {
26 row.setElement( 0, rowIdx - 1, 1.0 ); // elements below the diagonal<br>20 row.setElement( 1, rowIdx, 2.0 ); // diagonal element
27 row.setElement( 1, rowIdx, 2.0 ); // diagonal element<br>28 row.setElement( 2, rowIdx + 1, 1.0 ); // elements above t
28 row.setElement( 2, rowIdx + 1, 1.0 ); // elements above the diagonal \frac{29}{4}29 }
30 };
31 matrix.forAllRows(f);<br>32 std::cout << matrix << .
         32 std::cout << matrix << std::endl;
33
34 // Divide each matrix row by a sum of all elements in the row.<br>36 motrix for all bound il and a callable ( Boutloui row.)
         matrix.forAllRows( [] __cuda_callable__ ( RowView& row ) {
36 double sum = 0.0;
37 for( auto element : row )
                  38 sum += element.value();
39 for( auto element: row )
40 element.value() /= sum;
41 } );
42 std::cout << matrix << std::endl;
43 }
```
Matice v TNL nabízí flexibilní redukci v rámci maticových řádků:

- ▶ Příklad pro násobení husté matice s vektorem.
- ▶ Příklad pro výpočet maximové normy husté matice.
- ▶ Příklad pro násobení řídké matice s vektorem.